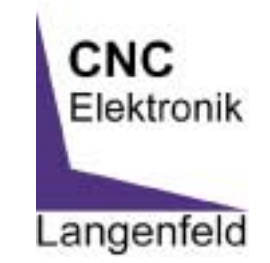

# Schrittmotor Parallel Port Interface Platine

Soft- und Hardware Langenfeld, Stiftstr. 3, 86866 Mickhausen Tel.: 082041281, Fax: 082041675 E-Mail: Langenfeld@pro-tos.de Homepage: http://www.pro-tos.de

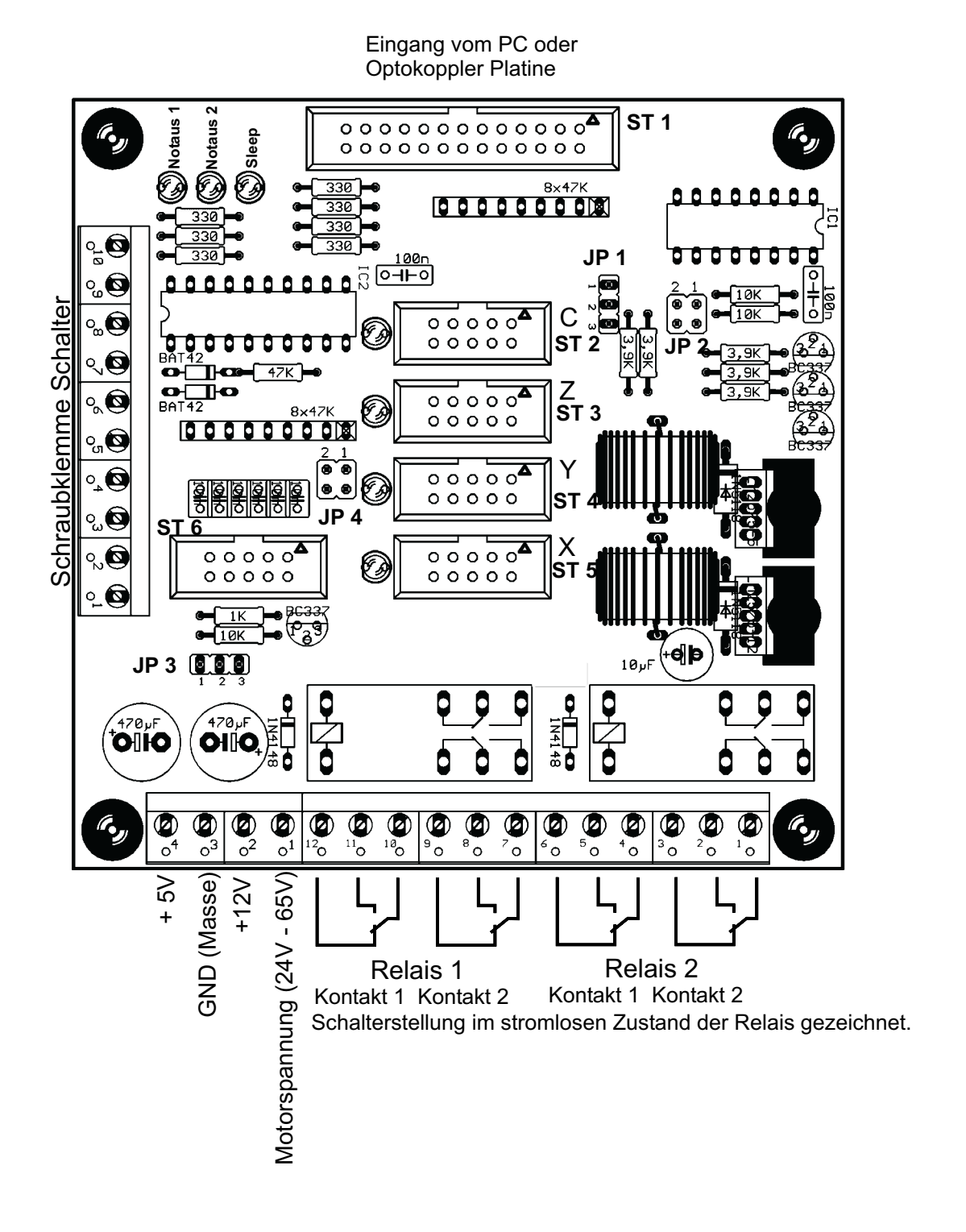

## Beschreibung der Jumper (Steckbrücken)

# **JP 1**

Mit Jumper 1 kann das Schaltsignal von Relais 1 und 2 Verbunden und auf Relais 1 gelegt werden. Somit kann die Software mit nur einer Signalleitung beide Relais schalten. Es kann dadurch eine Steuerleitung eingespart werden, wenn diese für andere Zwecke verwendet wird (Software abhängig). **Brücke 1 und 2 Relais schalten gemeinsam.**

**Brücke 2 und 3 Relais schalten einzeln.**

#### **Jp 2**

Sollen 2 Motoren auf einer Achse laufen, kann man mit JP 2 Die C-Achse auf einer beliebigen Achse mitlaufen lassen.

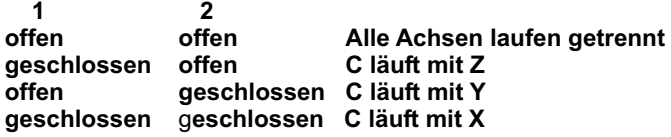

#### **Jp 4**

Notaus disable. Wird ein Notausanschluss nicht benutzt, wird dessen Funktion mit diesem Jumper ausser Betrieb gesetzt, da ein nicht beschalteter Notaus Anschluss einem betätigtem Notausschalter entsprechen würde.

**1 geschlossen = Notaus 1 (10 poliger Stecker S pin 9 ) wird nicht benutzt 2 geschlossen = Notaus 2 (Schraubklemme Schalter KL 10 ) wird nicht benutzt**

#### **Notausschalter**

Die Interface Karte bietet die Möglichkeit zwei getrennte Notausschalter anzuschliessen. Soll zum Beispiel ein Schalter im Gehäuse der Steuerung und einer ausserhalb an der Maschine angebracht werden, so ist die Verdrahtung mit zwei unabhängigen Anschlüssen einfacher zu bewerkstelligen. Der nicht benutzte Anschluss muss mit dem Stecken der entsprechenden Steckbrücke am Jp 4 ausgeschaltet werden. An einem Notaus Anschluss können beliebig viele Schalter angeschlossen werden. Die einzelnen Schalter werden dann alle in Reihe geschaltet. Der Schalter schaltet im Normalbetrieb den Anschluss Pin gegen GND (Masse). Der Schalter ist also ein "Öffner" und im Normalfall geschlossen. Wird ein Notausschalter betätigt, werden die Endstufen sofort Stromlos

**Notaus 1** Pin 10 an der Schraubklemme "Schalter" **Notaus 2** Pin 9 an ST 6 Pin 9 an der Schraubklemme "Schalter" Pin 8 an ST 6

## Leuchtdioden (LED's)

Die 4 grünen LED's neben den 10 poligen Endstufen Stecker zeigen den Schaltzustand des jeweiligen Referenzschalters an. Leuchtet die LED ist der Schalter offen oder nicht angeschlossen. Leuchtet die LED nicht, ist der Schalter geschossen (gegen GND geschaltet).

Die zwei roten Leuchtdioden zeigen den Schaltzustand der Notaus Schalter Anschlüsse. Hier gilt wie bei den Referenzschaltern, Leuchtet die LED ist der jeweilige Schalter offen oder nicht angeschlossen. Wenn kein Notaus Schalter angeschlossen ist, dann muss die Entsprechende Steckbrücke JP 4 gesteckt sein. Wenn auch nur eine dieser beiden LED's leuchtet bekommen die Motoren keinen Strom. Im normalbetrieb müssen sie auf jedenfall aus sein.

Die gelbe LED zeigt den Zustand des Sleep Signals (Stromabsenkung im Ruhezstand). Je nach verwendeter Endstufe muss siebei laufenden Motoren an oder aus sein. Bei der HP Step Endstufe und bei der 2A Bipolar Endstufe muss sie bei laufendem Motor leuchten (Programmeinstellung sie Programmbeschreibung Sleep aktiv low oder high). Laufen die Motoren mit aktiver Sleep Funktion, dann haben die Motoren zu wenig Kraft.

# Referenzschalter Anschlüsse ST 6

Die Referenzschalter werden an dem Stecker ST 6 wie folgt angeschlossen.

Referenz X Pin 1 gegen GND Pin 8 Referenz Y Pin 3 gegen GND Pin 8 Referenz Z Pin 5 gegen GND Pin 8 Referenz C Pin 7 gegen GND Pin 8 Pin 1 3 5 7 an Stecker 6 Pin 8 an ST 6 XJYJZJC

#### Referenzschalter Anschlüsse an der Klemmleiste "Schalter"

Anstatt die Referenzschalter an ST 6 anzuschliesen, können sie auch an den Schraubklemmen der Klemmleiste "Schalter" angeschlossen werden. Pro Achse kann entweder an der Klemmleiste **oder** am ST 6 ein Referenzschalter angeschlossen werden. Die Anschlussbelegung ist wie folgt.

Referenz X an Klemme 2 gegen GND Klemme 1 an der Klemmleiste "Schalter" Referenz Y an Klemme 4 gegen GND Klemme 3 an der Klemmleiste "Schalter" Referenz Z an Klemme 6 gegen GND Klemme 5 an der Klemmleiste "Schalter" Referenz C an Klemme 8 gegen GND Klemme 7 an der Klemmleiste "Schalter"

Klemme 2 4 6 8 an der Klemmleiste "Schalter" XJYJZJC Klemme 1 3 5 7 an der Klemmleiste "Schalter"

#### Endstufen Anschluss

Über die Stecker ST2 bis ST5 werden die Endstufen mit der Interface Karte verbunden. Die Belegung des Steckers siehe unten.

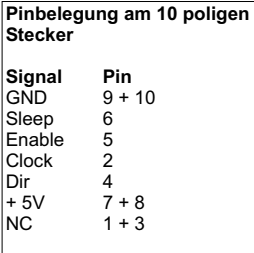

#### Relais

Die Relais auf der Interface Karte ermöglichen es, per Software externe Geräte zu Schalten (Absaugung, Kühlmittelzuführung Lampe usw). Jedes der zwei Relais hat 2 Umschaltkontakte mit 8A Belastbarkeit pro Kontakt. Dadurch ist es möglich, Verbraucher 2 polig zu schalten oder die beiden Kontakte parallel zu Schalten um den Strom zu erhöhen.

Mit JP 2 ist es möglich beide Relais auf ein Steuersignal zu legen, so stehen mit einem Software Schaltsignal 4 Umschaltkontakte mit je 8A zur verfügung.

Die Relais werden bei betätigen des Notausschalters mit abgeschalten.

#### Stromversorgung der Karte

Die Interface Karte ist in drei verschiedenen Ausführungen, die sich ausschließlich in der Spannungsversorgung unterscheiden lieferbar.

#### **Interface Karte (Best. Nr. 10525)**

Hier muss zur Versorgung der Endstufen and der Schraubklemme "Versorgung" 5V von einem Netzteil ud für die Relais 12V angelegt werden. An die Klemme GND wird der Minuspol des Netzteils angeschlossen.

Die Klemme 1 Motorspannung bleibt frei. Die Klemme 3 (GND) muss mit dem Netzteil verbunden werden.

#### **Interface Karte 0/12 (Best. Nr. 10526)**

Auf dieser Version befindet sich ein 12V Spannungsregler, der aus der Motorspannung 24V bis 65V an Klemme 1 der Schraubklemme "Versorgung" 12V für die Relais und eventuelll Lüfter erzeugt. Die 12V sind mit 1A belastbar. Diese Spannung kann auch an der Klemme 2der Scheaubklemme "Versorgung" entnommen werden. 5V müssen vom Netzteil über die Klemme 4 Eingespeist werden. Auch die Klemme 3 (GND) muss mir dem Netzteil verbunden werden.

#### **Interface Karte 5/12 (Best. Nr. 10527)**

Auf dieser Version befindet sich ein 12V und ein 5V Spannungsregler, der aus der Motorspannung 24V bis 65V an Klemme 1 der Schraubklemme "Versorgung" 12V für die Relais und eventuell Lüfter erzeugt sowie 5V für die Logikversorgung der Endstufen und der Interface Platine. Die 12V und die 5V sind jeweils mit 1A belastbar. Diese Spannungen können auch an der Klemme 2 (12V) und der Klemme 4 ( 5V ) der Schraubklemme "Versorgung" entnommen werden. Die Klemme 3 (GND) muss mit dem Netzteil verbunden werden.

# **Signale am Flachkabel**

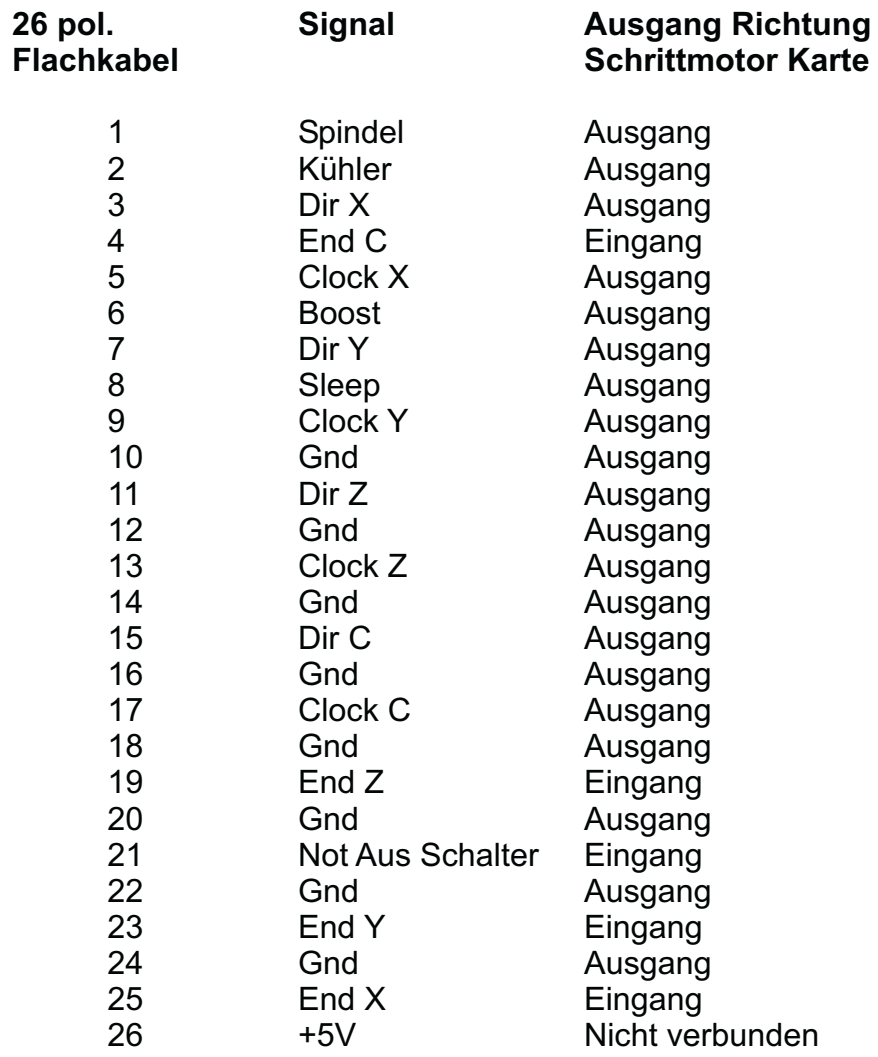

Dir = Richtung

Clock = Schrittimpuls

Sleep = Stromabsenkung im Ruhezustand (wenn vom Programm unterstützt)

Boost = Stromanhebung beim Motoranlauf (wenn vom Programm unterstützt)

End = End- bzw. Referenzschalter